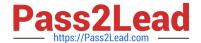

# 9L0-412<sup>Q&As</sup>

OS X Support Essentials 10.8 Exam

# Pass Apple 9L0-412 Exam with 100% Guarantee

Free Download Real Questions & Answers PDF and VCE file from:

https://www.pass2lead.com/9I0-412.html

100% Passing Guarantee 100% Money Back Assurance

Following Questions and Answers are all new published by Apple
Official Exam Center

- Instant Download After Purchase
- 100% Money Back Guarantee
- 365 Days Free Update
- 800,000+ Satisfied Customers

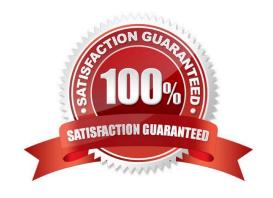

### https://www.pass2lead.com/9I0-412.html

2024 Latest pass2lead 9L0-412 PDF and VCE dumps Download

#### **QUESTION 1**

On a Mac running OS X Mountain Lion, how can you display a list of installed software updates?

A. Open System Information, click System Report, and then in the sidebar under Software, click Installations.

- B. Open Software Update preferences and click Installed Software.
- C. Open Installer, choose Show Files from the File menu, and then in the Files section under /var/log/, select install.log.
- D. Open Software Update and click Receipts.

Correct Answer: B

| QUESTION | 12 |
|----------|----|
|----------|----|

In OS X Mountain Lion, Safe Boot \_\_\_\_\_

- A. increases data security by modifying Sharing settings, so only essential protocols are enabled at startup
- B. facilitates troubleshooting by preventing loading of third-party components in the operating system at startup
- C. increases data security by assigning all standard users Read-only privileges to mounted local volumes
- D. prevents users from accessing sensitive system files by loading Simple Finder instead of Finder at startup

Correct Answer: B

#### **QUESTION 3**

In OS X, Disk Utility can create file archives in which format?

- A. zip
- B. dmg
- C. sitx
- D. gzip

Correct Answer: B

#### **QUESTION 4**

Review the screenshot, and then answer the question below.

#### https://www.pass2lead.com/9I0-412.html

2024 Latest pass2lead 9L0-412 PDF and VCE dumps Download

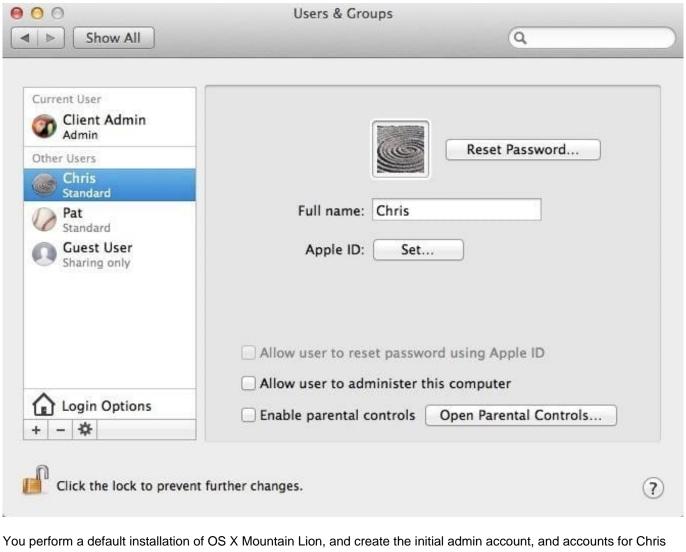

and Pat, as shown above. The Chris account is a member of which group?

- A. chris
- B. workgroup
- C. wheel
- D. staff

Correct Answer: D

#### **QUESTION 5**

Your Mac is started up from its OS X Recovery partition. You need to repair the hard disk. Which procedure will let you perform the repair?

- A. Select Disk Utility in the OS X Utilities window, click Continue, select the hard disk, and click Repair Disk.
- B. In the OS X Utilities window, click Select Volume, click Continue, select the hard disk, and click Verify and Repair.

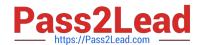

## https://www.pass2lead.com/9I0-412.html

2024 Latest pass2lead 9L0-412 PDF and VCE dumps Download

C. Quit the Recovery app, then open Disk Utility from the /Applications/Utilities/ folder on the OS X Recovery partition, select the hard disk, and click Repair Disk.

D. Quit the Recovery app, then open Disk Utility from the /Applications/Utilities/ folder on the Macintosh HD partition, select the hard disk, and click Repair Disk.

Correct Answer: A

9L0-412 PDF Dumps

9L0-412 VCE Dumps

9L0-412 Practice Test